## **BLOQUE B**

**PROBLEMA B1.** Dada la siguiente función:

$$
f(x) = \begin{cases} -x & x < -1 \\ x-1 & -1 \le x < 4 \\ x^2 - 2x - 6 & 4 \le x < 6 \end{cases}
$$

a) Estudia la continuidad de la función  $f(x)$  en el intervalo  $1 - 2$ , 6 [.

b) Calcula el área de la región del plano limitada por  $y = f(x)$  y por las rectas  $y = 0$ ,  $x = 1$  y  $x = 5$ .

*Solución:* 

*a) Continuidad de la función f(x) en el intervalo ] – 2 , 6 [* 

*Por ser f(x) una función definida a trozos estudiamos su continuidad en cada uno de los trozos y en los puntos de cambio de definición.* 

*Para x* Є *] – 2 , – 1 [, f(x) = – x, una función polinómica de primer grado, luego es continua. Para x* Є *] – 1 , 4 [, f(x) = x – 1, una función polinómica de primer grado, luego es continua. Para x*  $\epsilon$  *[* 4, 6 *[, f(x)* =  $x^2$  – 2  $x$  – 6, una función polinómica de segundo grado, luego es continua.

*Veamos que pasa en*  $x = -1$  *y en*  $x = 4$ .  $r = -1$ 

$$
f(x) = -1
$$
  
\n
$$
f(-1) = -1 - 1 = -2, \text{ existe } f(-1).
$$
  
\n
$$
L(m f(x)) = \begin{cases} L(m f(x)) = L(m(-x)) = -(-1) = 1\\ L(m f(x)) = L(m(x-1)) = -1 - 1 = -2\\ L(m f(x)) = L(m(x-1)) = -1 - 1 = -2 \end{cases}
$$

*como los resultados de los límites laterales no son iguales, no existe el límite de la función en x = – 1 Por lo tanto f(x) no es continua en*  $x = -1$ *Como existen los dos límites laterales la discontinuidad es de salto finito.* 

$$
x=4
$$

$$
f(4) = 4^2 - 2 \cdot 4 - 6 = 16 - 8 - 6 = 2, \text{ existe } f(4).
$$
\n
$$
\lim_{x \to 4} f(x) = \begin{cases} \lim_{x \to 4^-} f(x) = \lim_{x \to 4^-} (x - 1) = 4 - 1 = 3\\ \lim_{x \to 4} f(x) = \lim_{x \to 4^+} (x^2 - 2x - 6) = 4^2 - 2 \cdot 4 - 6 = 16 - 8 - 6 = 2 \end{cases}
$$

*como los resultados de los límites laterales no son iguales, no existe el límite de la función en x = 4 Por lo tanto f(x) no es continua en x = 4 Como existen los dos límites laterales la discontinuidad es de salto finito.* 

*Luego f(x) es continua en*  $]-2$ ,  $6[-2, 6]$   $\sim$   $\{-1, 4\}$  y en  $x = -1$  y en  $x = 4$  tiene una discontinuidad de salto finito.

*b*) Área de la región del plano limitada por  $y = f(x)$  y por las rectas  $y = 0$ ,  $x = 1$  y  $x = 5$ .

*Para calcular el área pedida es conveniente representar la función f(x), aunque sólo para valores de x desde 1 hasta 5.* 

*En el intervalo [ 1 , 5 ] la función f(x) está definida como se indica a continuación,* 

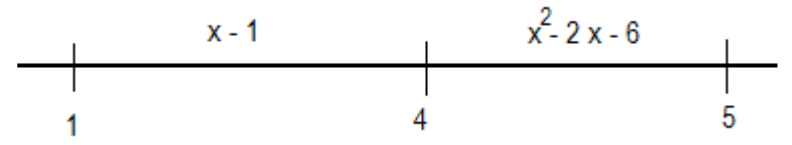

*En el primer trozo f(x) está definida como x – 1, que gráficamente es una línea recta, la dibujamos a partir de una tabla de valores,* 

$$
\begin{array}{c|c}\nx & y \\
\hline\n1 & 0 \\
4 & 3\n\end{array}
$$

*En el segundo trozo f(x) está definida como x<sup>2</sup> – 2 x – 6, gráficamente es una parábola, usamos tabla de valores para conocer el principio y el final y el calculamos el vértice de la parábola para dibujarla correctamente,* 

$$
\begin{array}{c|cc}\nx & y & \n\hline\n4 & 4^2 - 2 \cdot 4 - 6 = 2 & x = \frac{-b}{2a} = \frac{-(-2)}{2 \cdot 1} = 1 \\
5 & 5^2 - 2 \cdot 5 - 6 = 9 & y = 1^2 - 2 \cdot 1 - 6 = -7\n\end{array}
$$

*La representación gráfica de f(x) a partir de*  $x = 1$  *será,* 

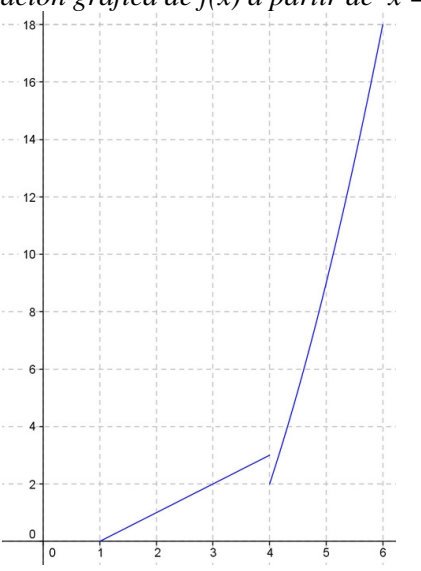

*Añadiendo las rectas y = 0, x = 1, x = 5 que delimitan la región obtenemos,* 

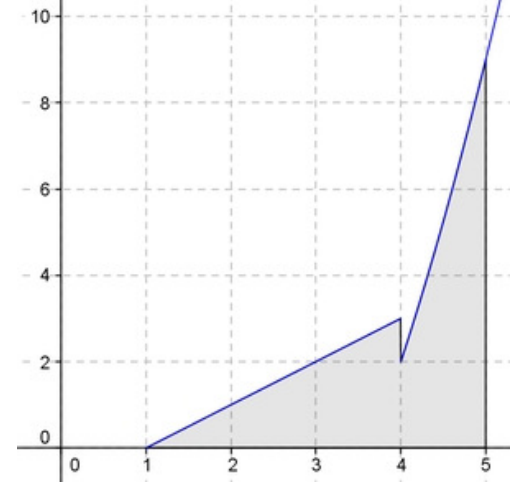

*El área de la región indicada la obtendremos mediante el siguiente cálculo integral,* 

$$
A = \int_{1}^{4} (x - 1) dx + \int_{4}^{5} (x^{2} - 2x - 6) dx = \left[ \frac{x^{2}}{2} - x \right]_{1}^{4} - \left[ \frac{x^{3}}{3} - x^{2} - 6x \right]_{4}^{5} =
$$
  
=  $\left( \frac{4^{2}}{2} - 4 \right) - \left( \frac{1^{2}}{2} - 1 \right) + \left( \frac{5^{3}}{3} - 5^{2} - 6 \cdot 5 \right) - \left( \frac{4^{3}}{3} - 4^{2} - 6 \cdot 4 \right) = 4 + \frac{1}{2} + \frac{125}{3} - 55 - \frac{64}{3} + 40 = \frac{1}{2} + \frac{61}{3} - 11 =$   
=  $\frac{3 + 122 - 66}{6} = \frac{59}{6} u.a.$